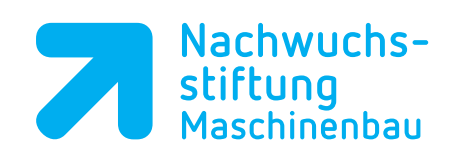

## **Vorgehensweise beim Programmieren**

## **Grundsätzliche Vorgehensweise**

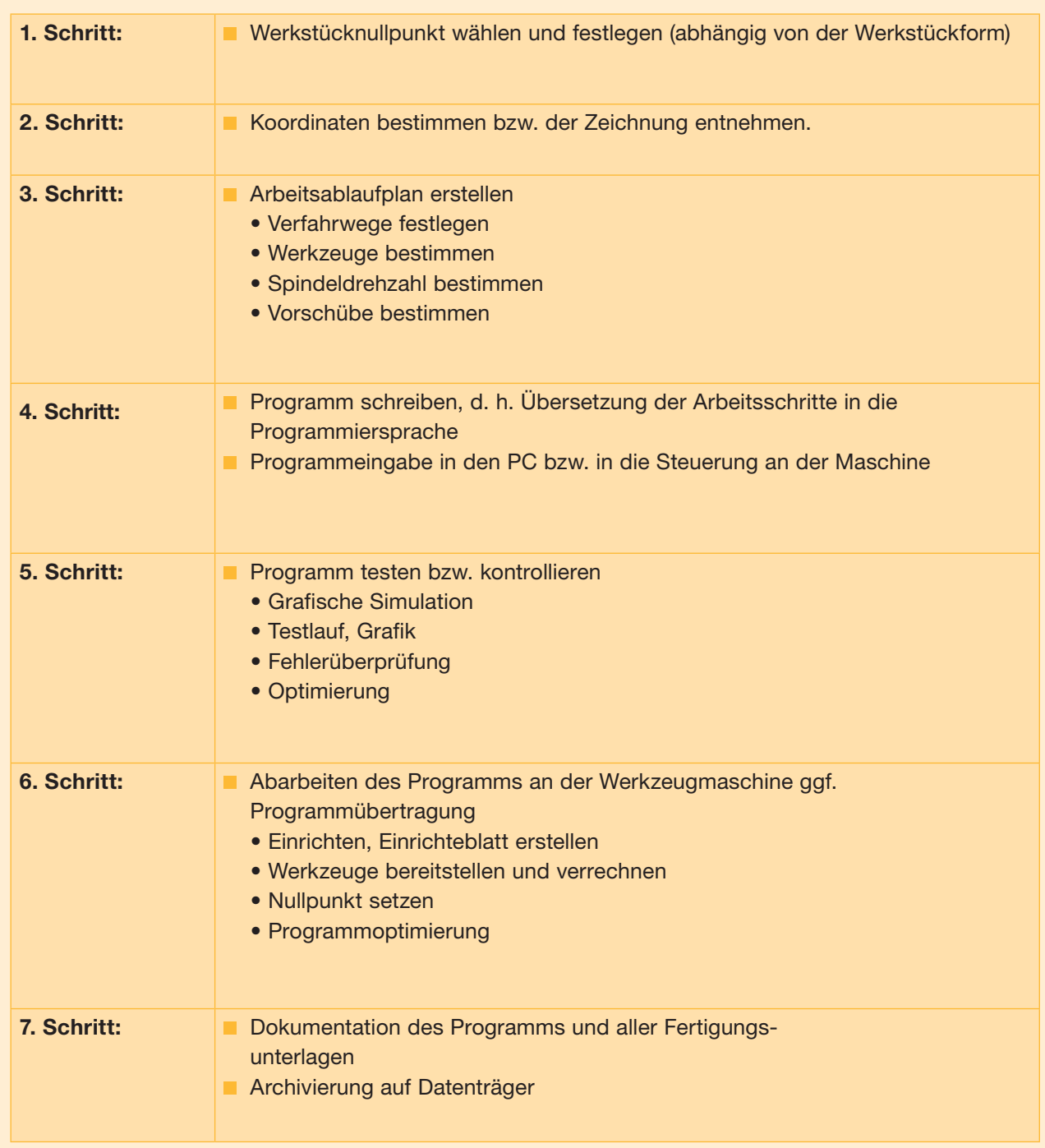